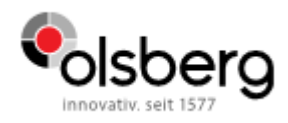

## **Anleitung neuer Login**

Wenn Sie noch keinen neuen Account haben:

- 1. Erstellen eines neuen Accounts:
	- Geben Sie Ihre Daten ein

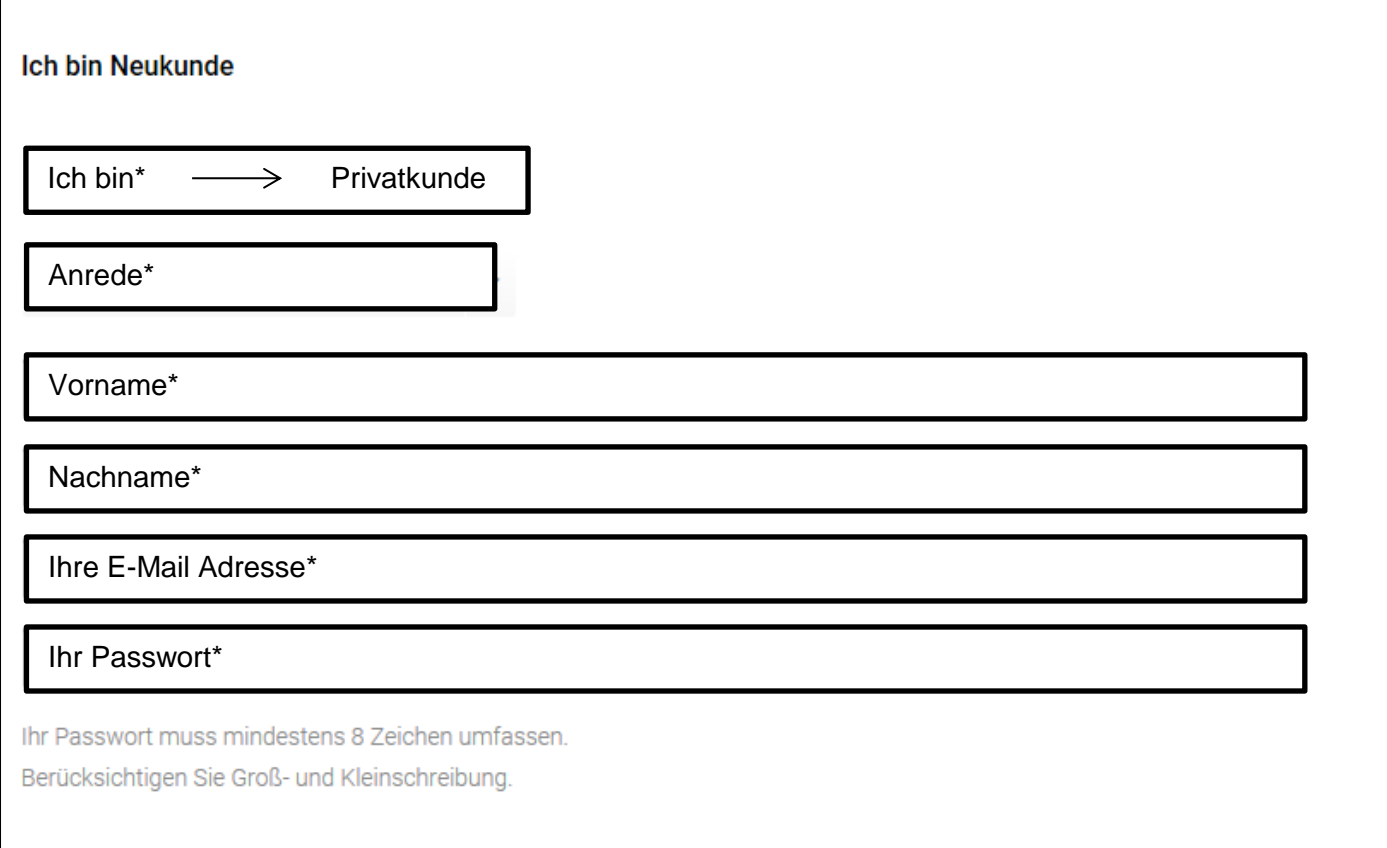

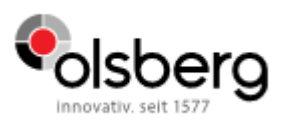

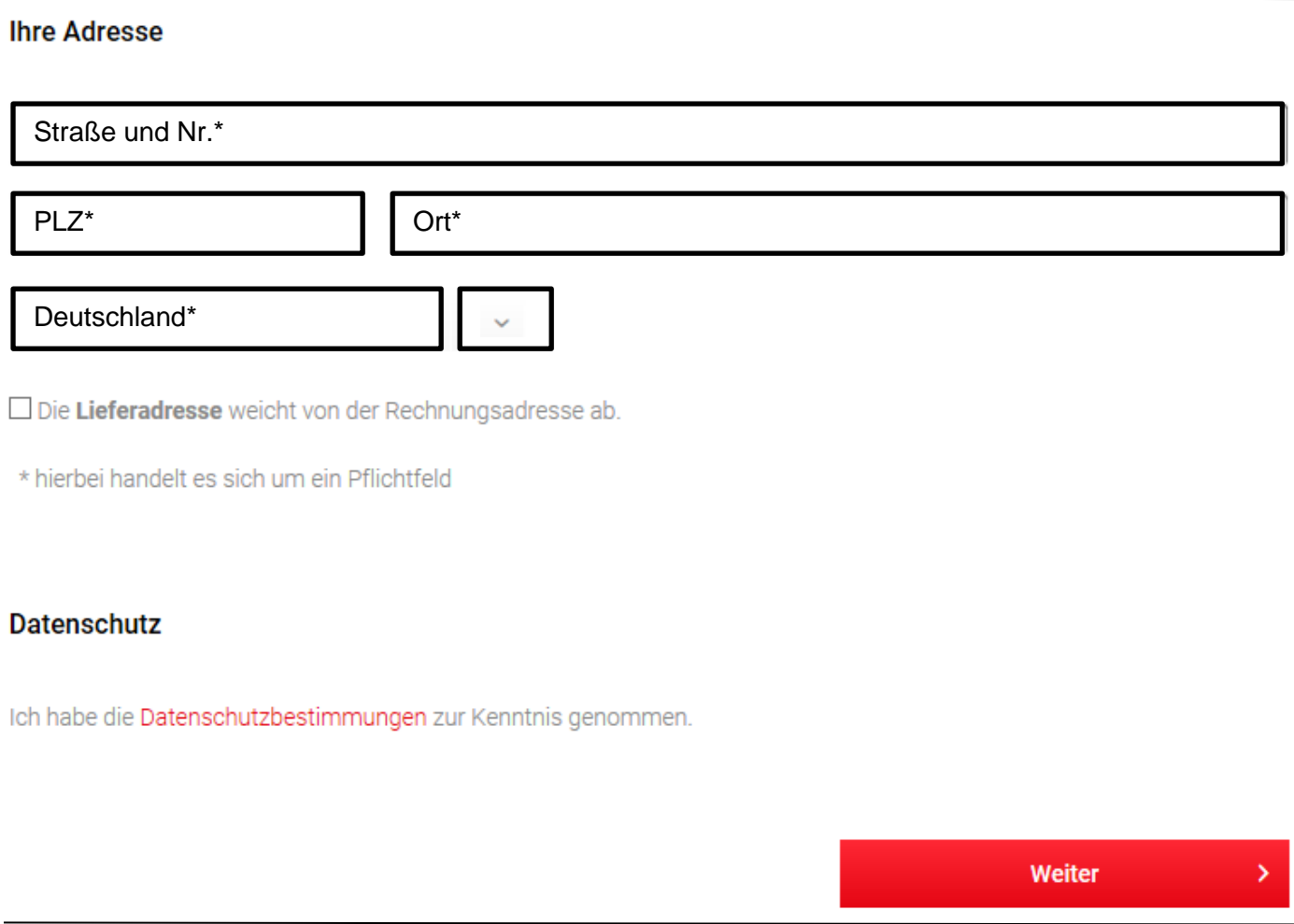

- 2. Nach Prüfung erhalten Sie die Freigabe-Information.
- 3. Zukünftig müssen Sie sich dann nur noch mit Ihrer E-Mail Adresse und Ihrem Passwort anmelden.